# 上海交大医学院 2020 年毕业生就业报到证 办理流程及相关注意事项

### 一、就业报到证的作用

就业报到证,是毕业生至用人单位报到的凭证,是用人单位、人社局或人才服务 中心档案管理部门接收毕业生档案的证明;毕业生持报到证报到之日起,开始计算工 龄、转正定级、职称评定等;就业报到证,一式两联,彩色联由毕业生交给用人单位 或人事局,白色联存放入学生档案中,随同档案邮寄至人社局、人才服务中心或用人 单位等档案保管部门。毕业去向为升学的没有《就业报到证》,毕业生凭入学通知书

### 到升学单位报到。

#### 二、 就业报到证打印条件

◆ 毕业生符合以下全部条件,可以打印"用人单位"就业报到证:

1、列入普通高校国家统一招生计划,全日制且不属于定向和委托培养;

2、与用人单位签订《上海高校毕业生、毕业研究生就业协议书》且在交大就业 网上登记签证;

3、与上海市用人单位签约的外地生源毕业生且还需获得《关于同意非上海生源 高校毕业生办理本市户籍的通知》。

◆ 毕业生符合以下全部条件,可以打印"回生源地"就业报到证:

1、就业去向为:与用人单位直接签订合同(不签订就业协议书)、灵活就业、 出国、暂不就业或要求户籍档案迁回生源地的毕业生;

2、在交大就业网上填写上述任何一种就业去向以及报到证打印所需信息。

不符合《就业报到证》打印条件的不能办理报到证打印事宜,例如:申请上 海户籍但尚未获得《关于同意非上海生源高校毕业生办理本市户籍的通知》落户 批复的暂时不能打印《就业报到证》。

## 三、就业报到证打印的方式

- 1、就业报到证批量打印:
- ◆ 7 月 15 日之前符合报到证打印条件的, 学校就业指导中心定期采集上海交大 就业网毕业生就业去向信息,统一上报给上海市学生事务中心并集中打印《就 业报到证》,学校就业指导中心统一领取后,由各毕业生培养单位负责发放,

### 具体发放详情请联系各毕业班辅导员。

 7 月 15 日以后,上海市学生事务中心对毕业生个人开放打印《就业报到证》 业务。符合《就业报到证》打印条件的毕业生, 按照"就业去向类别"采取 不同的办理流程(见下图),自行至上海市学生事务中心办理《就业报到证》 事宜。

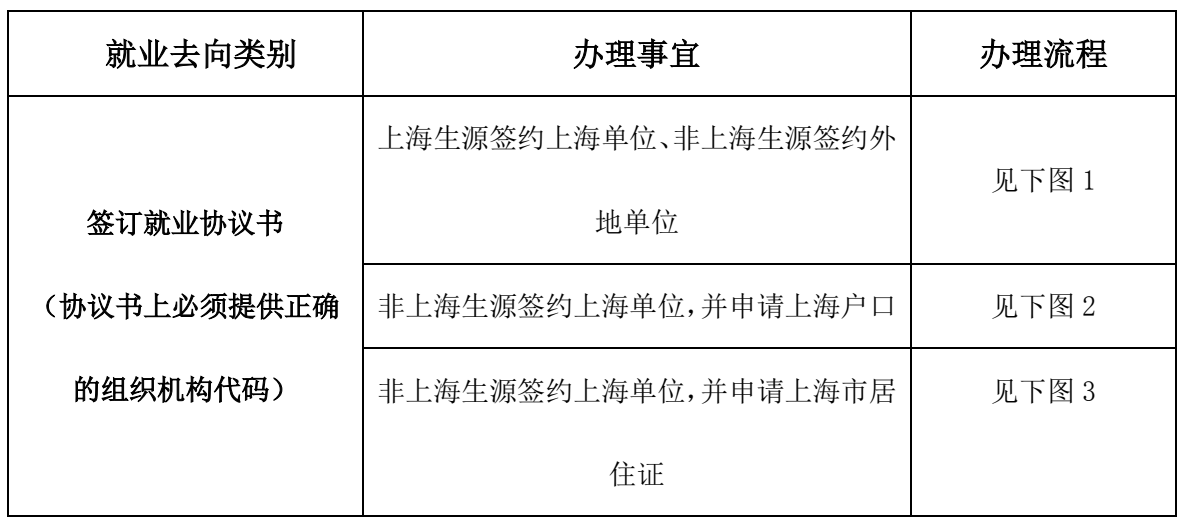

### 2、就业报到证个人打印办理流程:

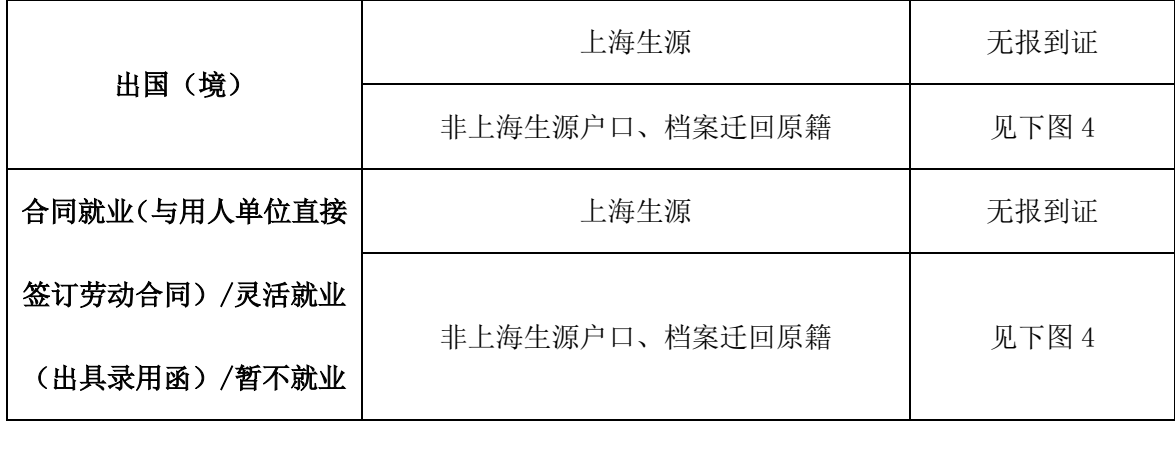

## 图 1:签订就业协议书

# (适用上海生源签约上海单位或非上海生源签约外地单位)

- <sup>.</sup><br>1、毕业生持《打印报到证申请表》至就业办盖章;
- 2、 持就业协议书、已盖章的《打印报到证申请表》以及毕业证书等材料至上海 市学生事务中心打印报到证;
- 3、将打印好的报到证"彩色联"交至用人单位人事处,"白色联"交回医学院就 业办(4 舍 311 室)。

## 图 2:签订就业协议书

# (适用非上海生源签约上海单位,并申请上海市户籍)

- 1、 毕业生持《打印报到证申请表》至就业办盖章;
- 2、 持就业协议书、已盖章的"打印报到证申请表"、毕业证书以及《关于同意非 上海生源高校毕业生办理本市户籍的通知》等材料至上海市学生事务中心打 印报到证;
- 3、将打印好的报到证"彩色联"交至用人单位人事处,"白色联"交回医学院就 业办(4 舍 311 室)。

## 图 3:签订就业协议书

# (适用非上海生源签约上海单位,并申请上海市居住证)

- 1、 毕业生持《打印报到证申请表》至就业办盖章;
- 2、 持就业协议书、已盖章的《打印报到证申请表》以及毕业证书等材料至上海 市学生事务中心打印报到证;
- 3、将打印好的报到证"彩色联"交至用人单位人事处,"白色联"交回医学院 就业办(4 舍 311 室);

4、报到证打印完毕后方可办理"高等学校毕业生进沪就业通知单";或直接由 用人单位人事处办理"高等学校毕业生进沪就业通知单"。(暑假期间需按照 医学院学生处就业办值班时间办理。)

## 图 4: 出国(境)或合同就业、灵活就业、暂不就业

## (适用非上海生源办理户口、档案迁回原籍)

- 1、 毕业生持《打印报到证申请表》至就业办盖章;
- 2、 持已盖章的《打印报到证申请表》以及毕业证书等材料至上海市学生事务中心 打印报到证;
- 3、将打印好的报到证"彩色联"交至用人单位人事处,"白色联"交回医学院就业 办(4 舍 311 室);

## 备注:

## 1 、 《 报 到 证 申 请 表 》 打 印 流程详见 交 大 医学院 学工在线网

### https://xgb.shsmu.edu.cn/GongGaoQuery/GongGaoQuery\_Info?dataKey

### =13739。

2、上海市学生事务中心地址:上海市徐汇区冠生园路 401 号。

上海交通大学医学院学生工作指导委员会

二〇二〇年六月